$\hat{C}$ 

 $\hat{C}$ 

## ð.

Ù.

## **Classroom accounts for PBworks: AYA Education**

1 classroom accounts have been generated for your workspace (http://ayaed.pbworks.com). Cut them along the dotted line and hand them out to your users. Keep this sheet for your own records.

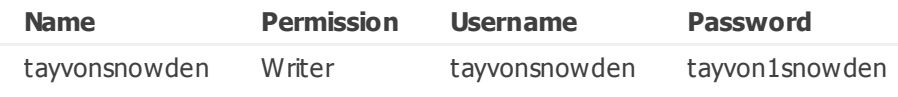

## **Hello tayvonsnowden, welcome to ayaed.pbworks.com!** Here is your username and password for a PBworks at http://ayaed.pbworks.com

## username **tayvonsnowden** — password **tayvon1snowden**

Please don't share this information with other users!